Double Integral Calculator Level 2 Crack Serial Key Download [2022]

# [Download](http://evacdir.com/alnico/speedometers/bluestone.RG91YmxlIEludGVncmFsIENhbGN1bGF0b3IgTGV2ZWwgMgRG9/condenses/ZG93bmxvYWR8dnM5T0RKMWNueDhNVFkxTkRVeU1qRXhNSHg4TWpVNU1IeDhLRTBwSUZkdmNtUndjbVZ6Y3lCYldFMU1VbEJESUZZeUlGQkVSbDA.indelibly)

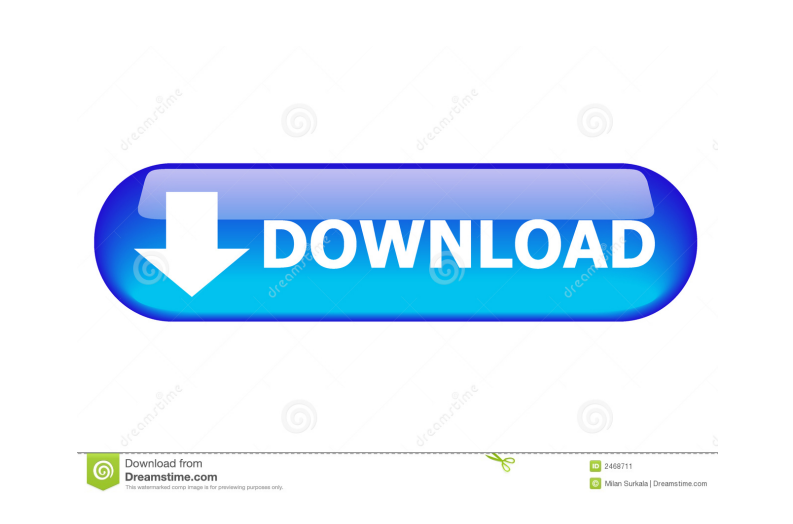

#### **Double Integral Calculator Level 2 With Registration Code [Updated] 2022**

Ableton Live 9 Multimedia Studio is the next generation of Ableton Live. Since the introduction of Live, music has become a fluid and spontaneous art form. Live is the Swiss Army Knife of musical production. Live allows yo music ideas into songs, synths, effects and performance pieces. It is perfectly suited for real-time composers and performers who want to create and perform. It has both the power and speed to be a complete solution to pro music for the music business and enthusiasts alike. Live 9 lets you craft and mix your ideas into songs, synths, effects and performance pieces Download it for free now! Key features: • Track any instrument, any effect or (hardware) • Each device in Ableton Live has a "Multi Track" view which means that you can view all of the MIDI and audio data on a single track, so you can select any part of any device • You can control a great deal of t from the song selection screen, such as velocity, pitch bend, pan, record, solo, etc . Over 80 production and performance tools allow you to manipulate the sounds in ways never before possible. A whole new musical workbenc creative control • Our new Intuitive MIDI Tempo function allows you to play on your own beat and use the metronome without having to sync or measure your MIDI data • New MIDI MIDI Piano Roll allows you to perform on an ins playing the notes on the piano roll, using the roll, or by importing any MIDI file • The entire Studio is now multi-tasking, all instruments and devices can continue to play and record while other tracks in Live are playin MIDI Piano Roll provides an even easier way to perform, by playing the notes on the piano roll, using the roll, or by importing any MIDI file . Exported songs can be shared with users of Live 8, or played directly from the tracks from the same place • New redesigned Song Selection screen makes it easier to find any song or device • Take a look at any part of a song, device, or instrument right from the Song Selection screen • Create and edit send them to other musicians • Use the Mac OS X new Garage Band like interface to record and edit audio files • Use Layers to organize tracks and create complex audio structures • Use the new Chord

**Double Integral Calculator Level 2 Crack+**

77a5ca646e

## **Double Integral Calculator Level 2 Crack + [Win/Mac]**

Do you want to calculate double integrals quickly and easily? Are you looking for a professional integration utility that provides a user-friendly and intuitive approach? Then Double Integral Calculator is exactly what you Calculator Level comes with a full featured integration engine and multiple formats for storing your results. Once you complete the calculation you can copy the results to the clipboard, print the results, export the resul also add the information to your history so you can re-do, undo, and more. The user interface is similar to the way MathCAD Professional calculates integrals. Each of the inputs, when specified, will be captured and used t For those who are familiar with this kind of program, it will feel more like your old favorite. Some of the things you can do with Double Integral Calculator: Add a text editor to your integration tool that will allow you formatting during the integration. Select the number of decimal digits you want to save. Export the results to RTF for pasting into other programs. Print the results. Customize your own calculation mode. Edit the entries that are being used to define your limits. Exit the calculation after the calculation is completed. More information License : Freeware Category : Integration Utilities : Integration Util Windows Windows Size: 9 MB 9 MB License: Freeware Freeware Compatibility: Languages: English, French, Italian, German, Spanish, Greek, Russian, Polish, Chinese, Japanese, Portuguese, Croatian, Ukrainian, Hebrew, Romanian E French, Italian, German, Spanish, Greek, Russian, Polish, Chinese, Japanese, Portuguese, Croatian, Ukrainian, Hebrew, Romanian Developer: Hoshanaka Ltd File Size: 9 MB 9 MB Added: 2017-09-04 2017-09-04 Downloads: 2000 2000 Rating: 100% Visit FreeDouble Integral Calculator websiteQ: How do I get rid of a compile-time error: Must use a concrete type to 'var' I want to use a partial class to change the CanExecute property of a button. the

## **What's New In Double Integral Calculator Level 2?**

In this day and age, is it possible to live without a calculator? Why would anyone want to use an old, archaic machine when modern technology is at hand? Not when you need a calculator to help you solve mathematical proble computer. Enter Double Integral Calculator 2, the professional yet compact tool that you need to calculate definite double integrals. Features: - Calculates a definite double integral using two variables - Calculates a def two variables and two parameters - Calculates definite double integrals in polar coordinates - Allows you to calculate definite double integrals using two values in two integrals using two values in two integrand fields values in two inner integral fields - The only necessity in life is a calculator. To solve many types of problems. - Allows you to calculate definite double integrals using one value in two integrand fields - Allows you to integrals using one value in two inner integral fields - The only necessity in life is a calculator. To solve many types of problems. - Allows you to calculate definite double integrals using two values in one integrand fi definite double integrals using two values in one inner integral field - The only necessity in life is a calculator. To solve many types of problems. - Allows you to calculate definite double integrals using two values in only necessity in life is a calculator. To solve many types of problems. - Allows you to calculate definite double integrals using two values in one integrals using two values in one integrals using two values in one inner integral field - Calculates definite double integrals of real functions - Calculates definite double integrals of real functions using two values in one integral field - Allows you integral field - Allows you integrals usi to calculate definite double integrals using two values in one inner integral field - The only necessity in life is a calculator. To solve many types of problems. - Allows you to calculate definite double integrals using t field - The only necessity in life is a calculator. To solve many types of problems. - Allows you to calculate definite double integrand fields - Allows you to calculate definite double integrals using one value in two int inner integral fields - Calculates definite double integrals of real functions - Calculates definite double integrals of real functions using two values in one integrals using two values in one integrand field -Allows you to calculate definite double integrals using two values in one inner integral field - The only necessity in life is a calculator. To solve many types of problems. - Allows you to calculate definite double integr inner integral field - The only necessity in life

### **System Requirements:**

NOTE: Windows 8+ is compatible with this version. You must make sure that your system meets the minimum requirements listed below. - Processor: 1.6GHz+ - Memory: 1GB RAM (1024MB+ recommended) - Graphics: DirectX 9 Compatible (recommended) or OpenGL 1.2 Compatible with 512MB VRAM - Sound: DirectSound Compatible, wav or mp3 sample files not included Recommended: Windows: XP SP3 or later Mac: OS X 10.6

<https://guaraparadise.com/2022/06/06/markn-for-windows/> <https://markoburns1988.wixsite.com/arsimana/post/apple-tv-patchstick-creator-crack> <http://uk-ok.com/?p=5191> <http://malenatango.ru/diana-crack-mac-win-updated/> <https://cuteteddybearpuppies.com/2022/06/start-up-tool-crack-activator-free-download-win-mac-updated-2022/> [https://thenationalcolleges.org/wp-content/uploads/ofx2qfx\\_Convert.pdf](https://thenationalcolleges.org/wp-content/uploads/ofx2qfx_Convert.pdf) <https://theramedkids.com/wp-content/uploads/2022/06/SlickVPN.pdf> <https://osteocertus.com/wp-content/uploads/2022/06/gilenri.pdf> <https://jenniferferrand.fr/wp-content/uploads/2022/06/PGDSpider.pdf> <http://pixology.in/wp-content/uploads/2022/06/sybekeel.pdf>